### EMP-5500/5550/7500/7550

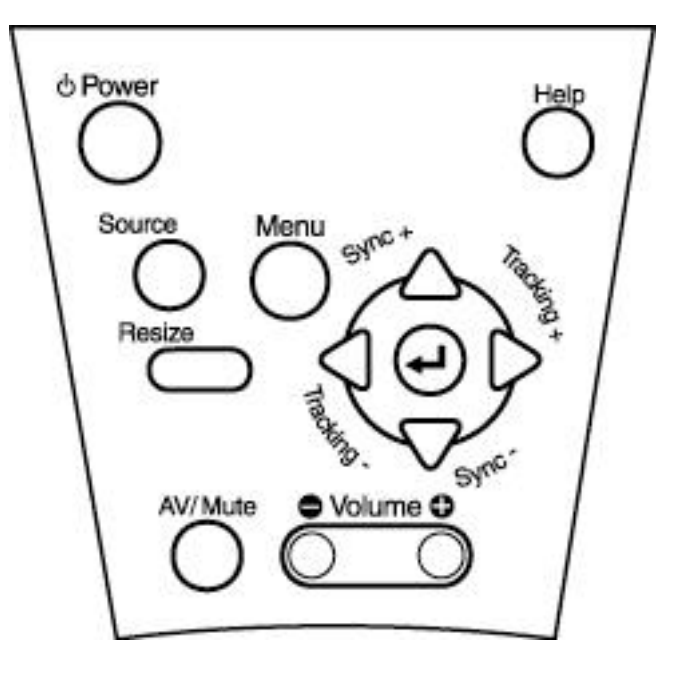

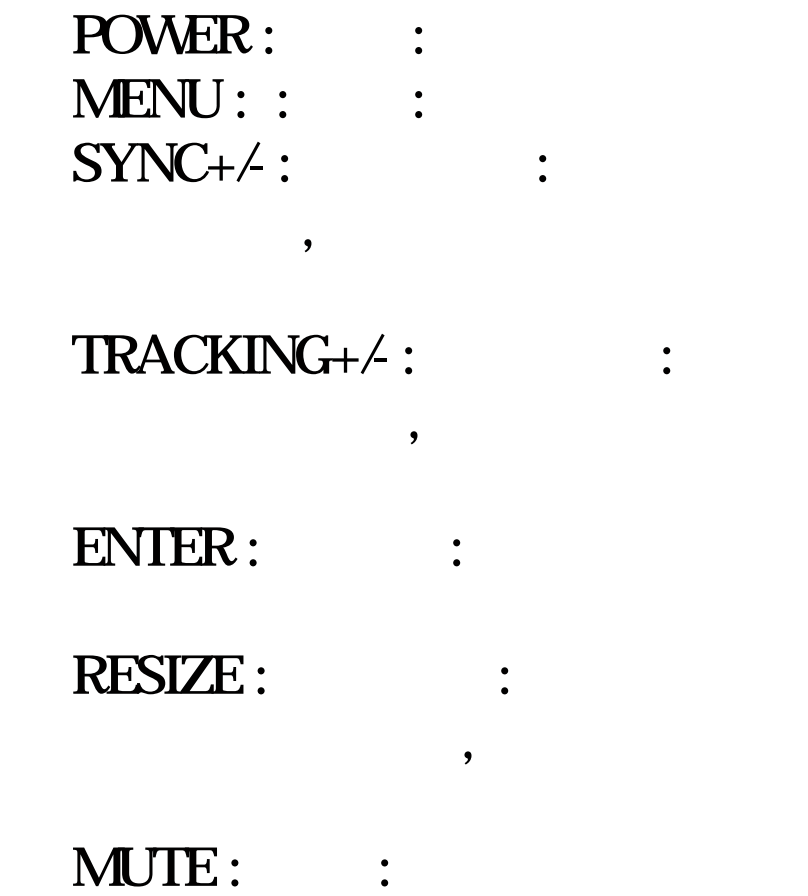

 $VOLUME + / : :$ 

## $($

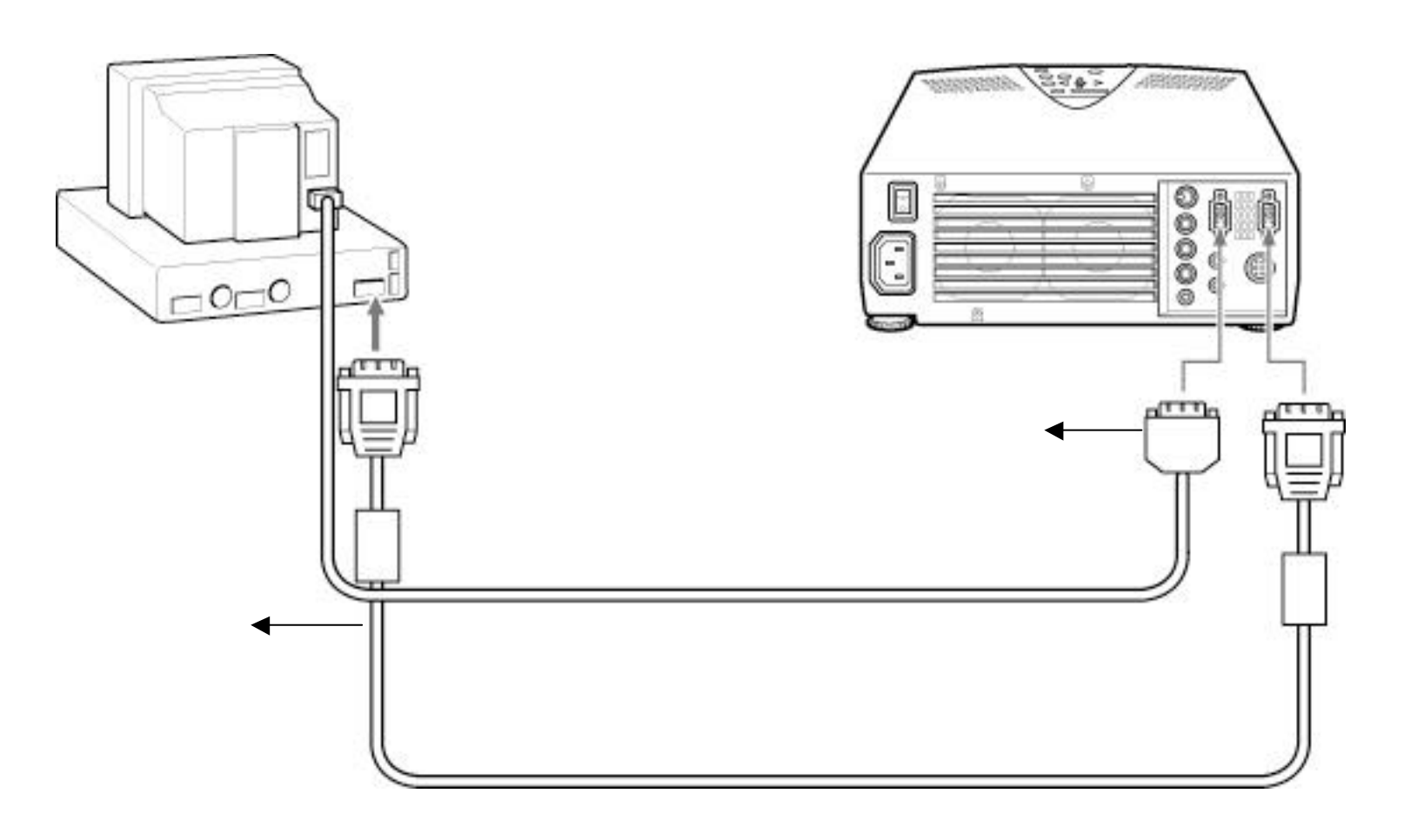

monitor and COMPUTER OUT

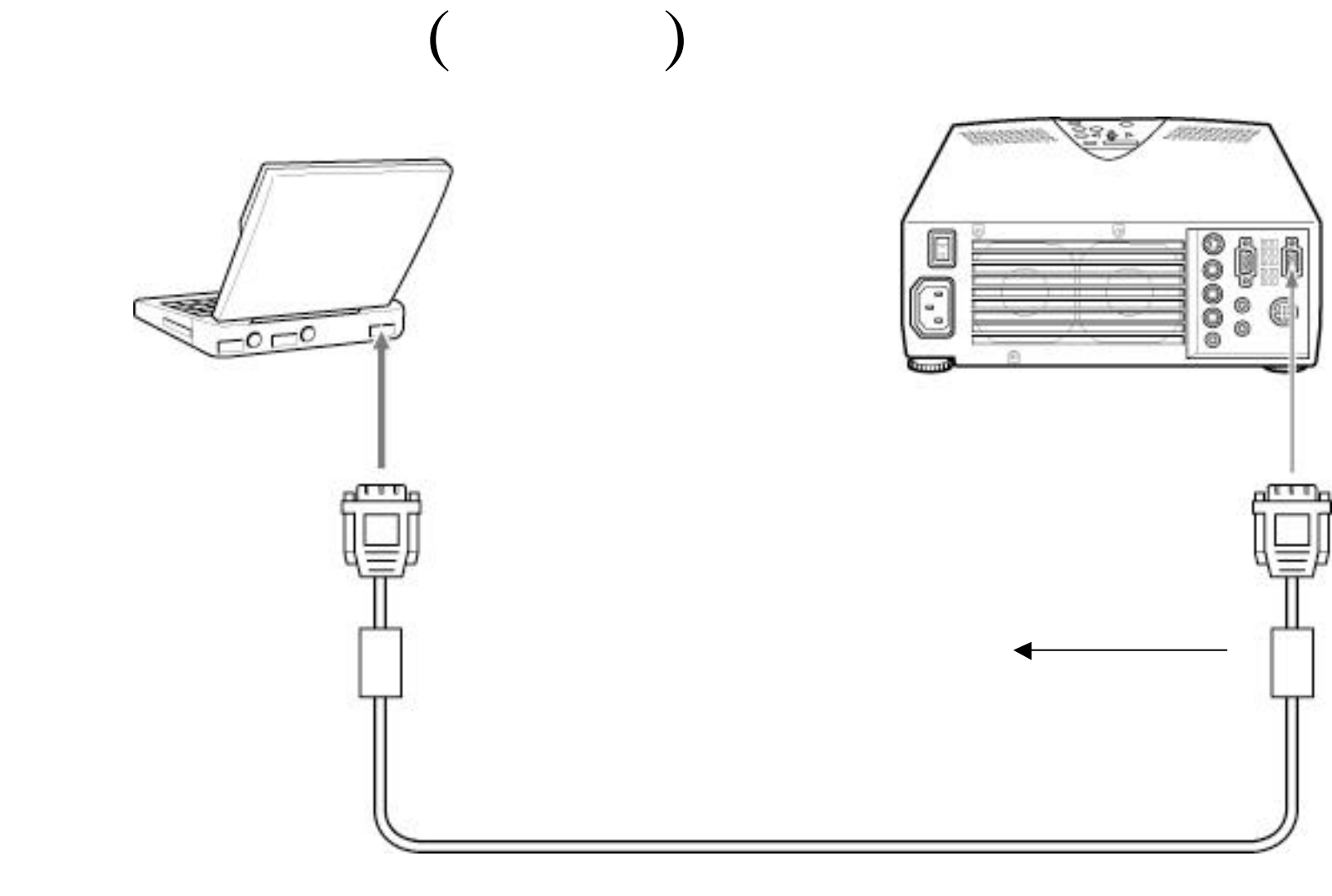

## MAC (

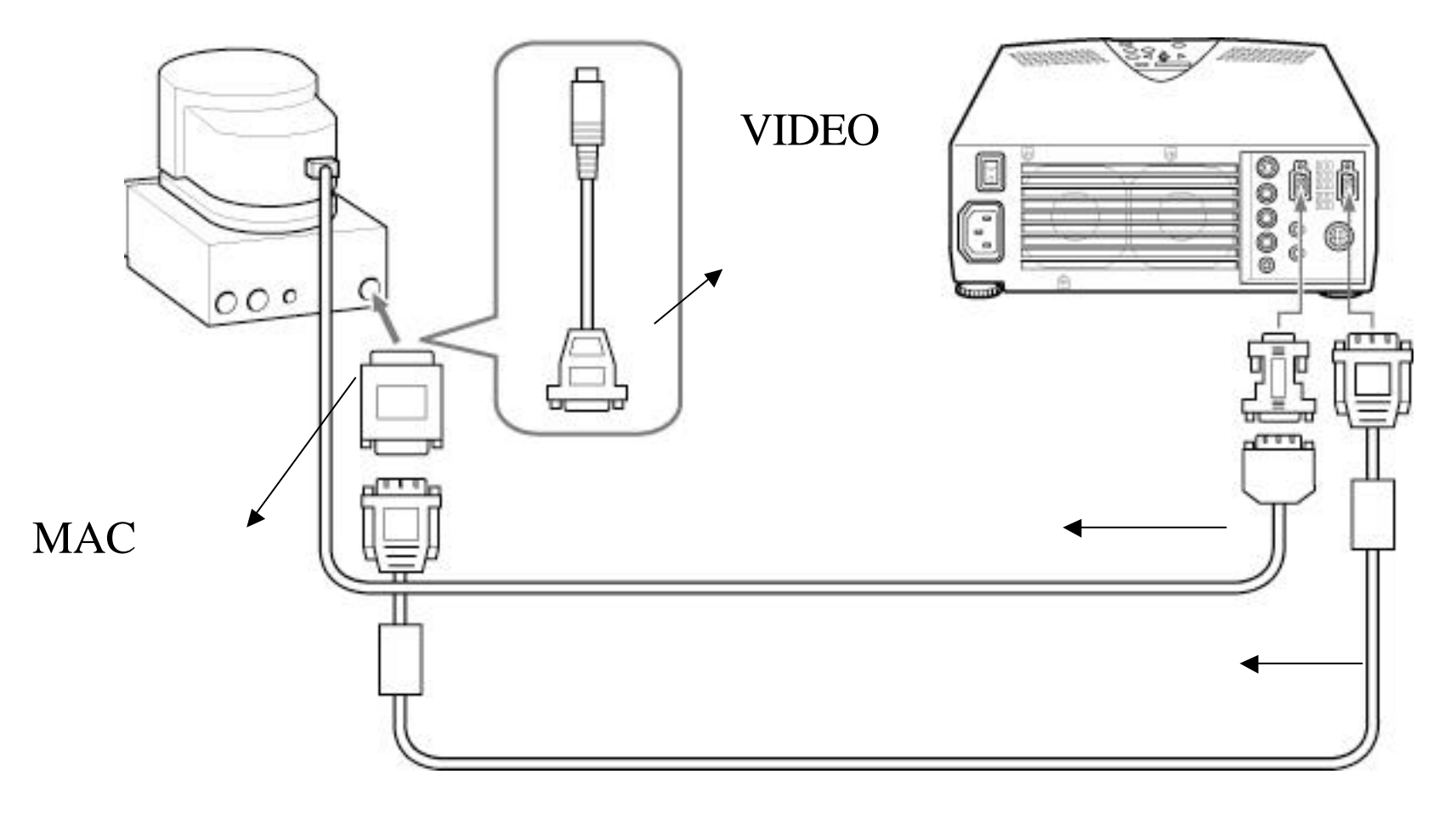

monitor COMPUTER OUT

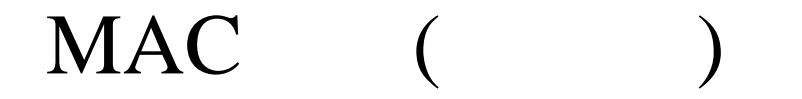

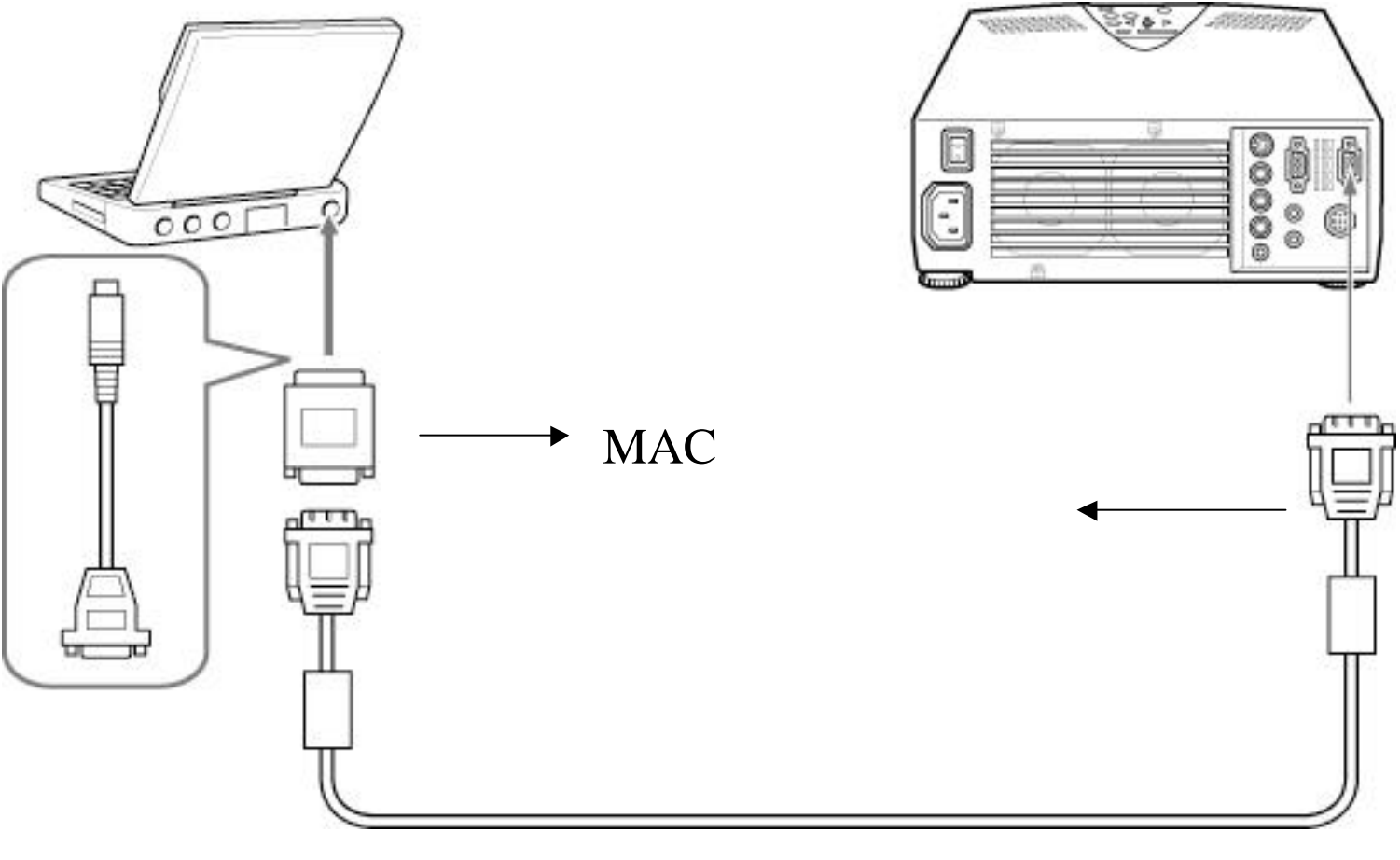

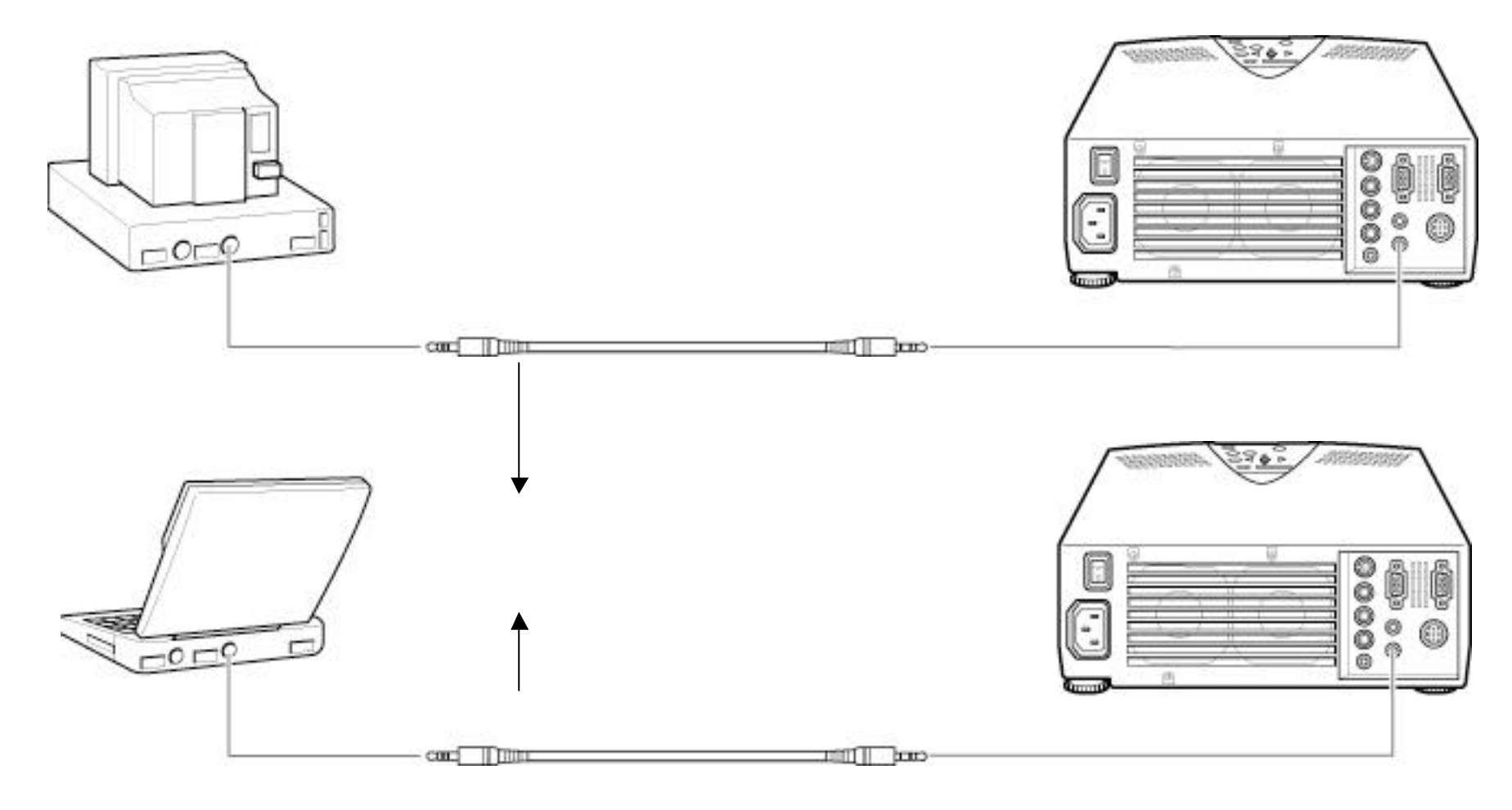

Audio in

### $A N$

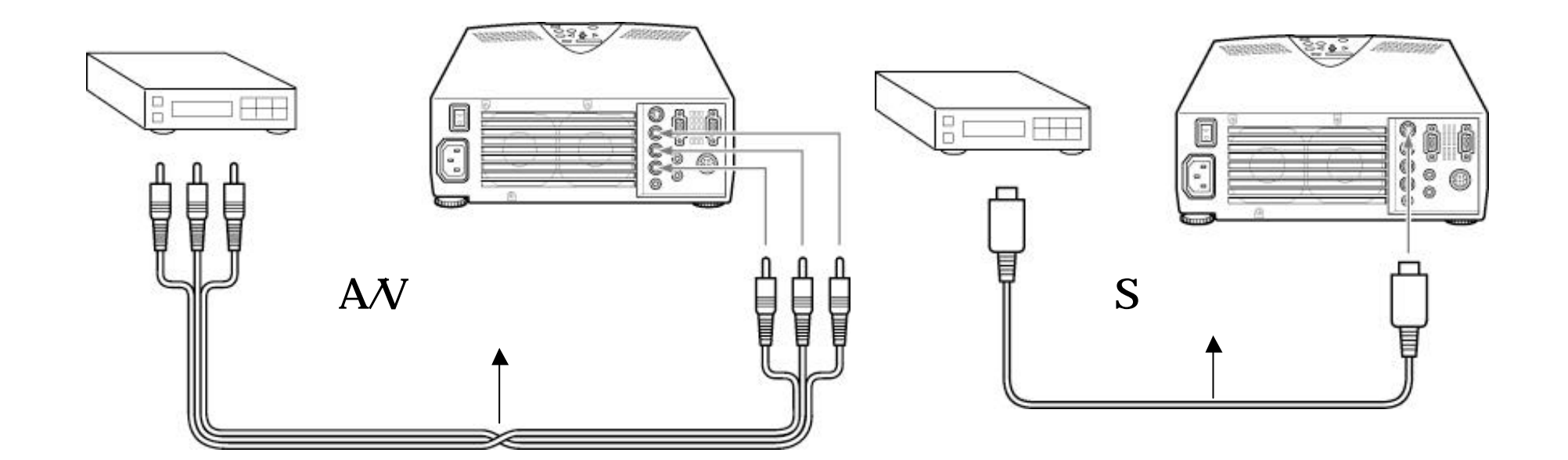

 $\Lambda$ V $\Lambda$ Video in

S A/V Video in

 $A N$ 

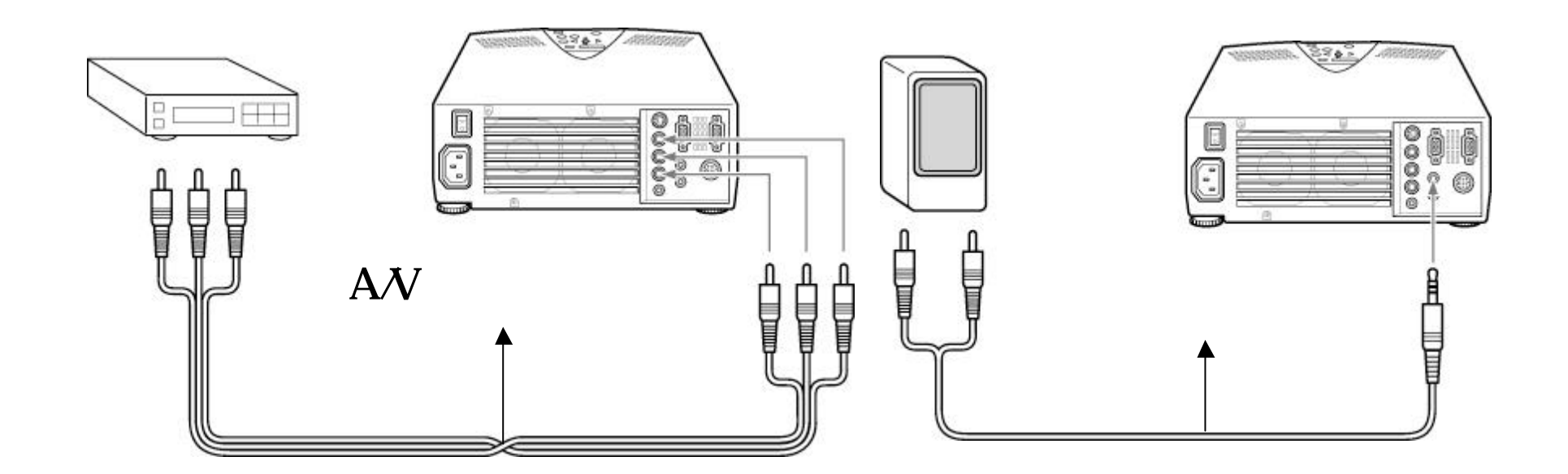

AV AV Audio in

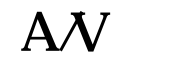

Audio in Audio at

# CABLE)

 $($ 

#### MOUSE/COM 1,  $\text{MAC/PC}$  PS/2 SERIAL

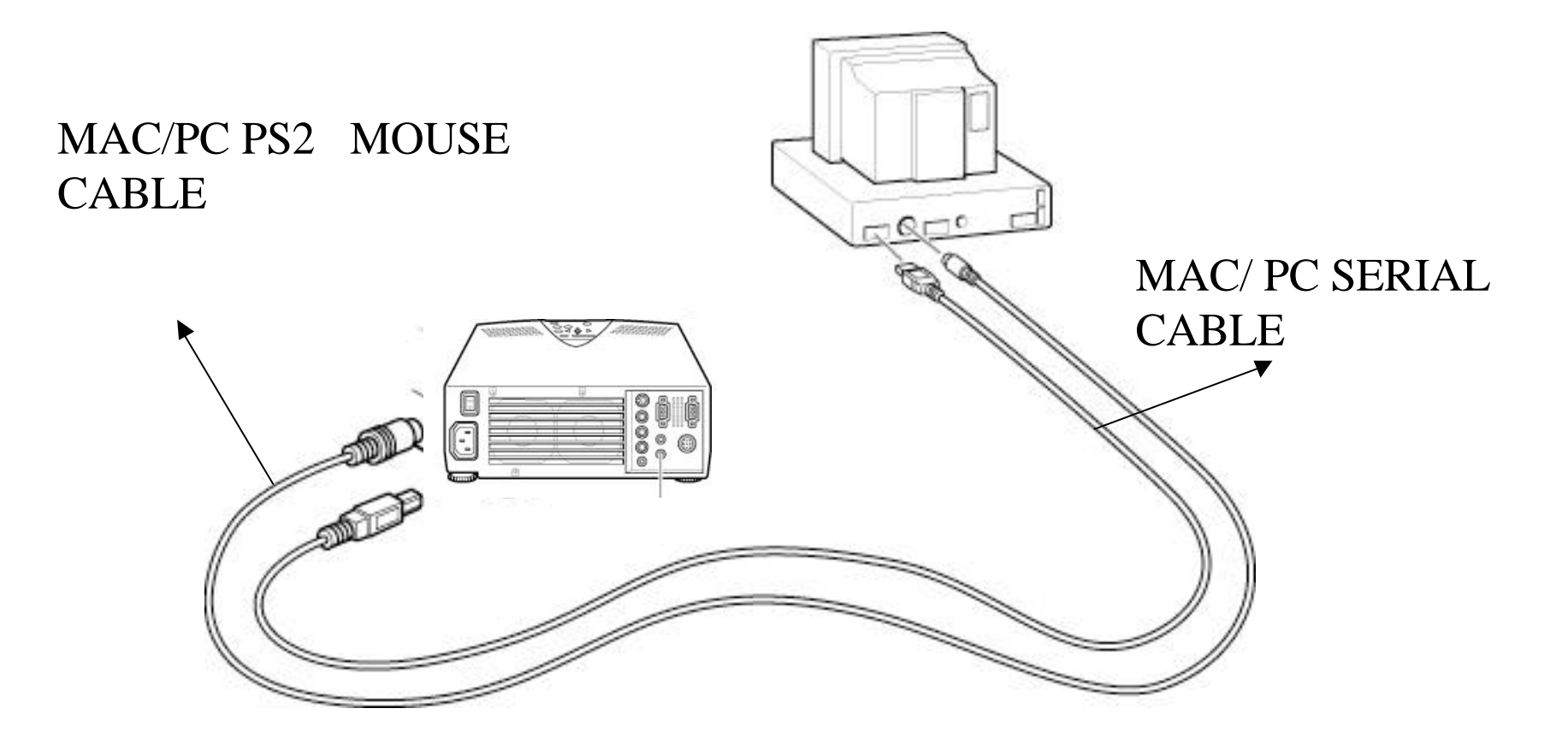

# $($ MOUSE/COM 1,  $\text{MAC/PC}$  PS/2 SERIAL CABLE)  $-\circ$ MAC/PC PS2 MOUSE CABLE MAC/ PC SERIAL e<br>C CABLE

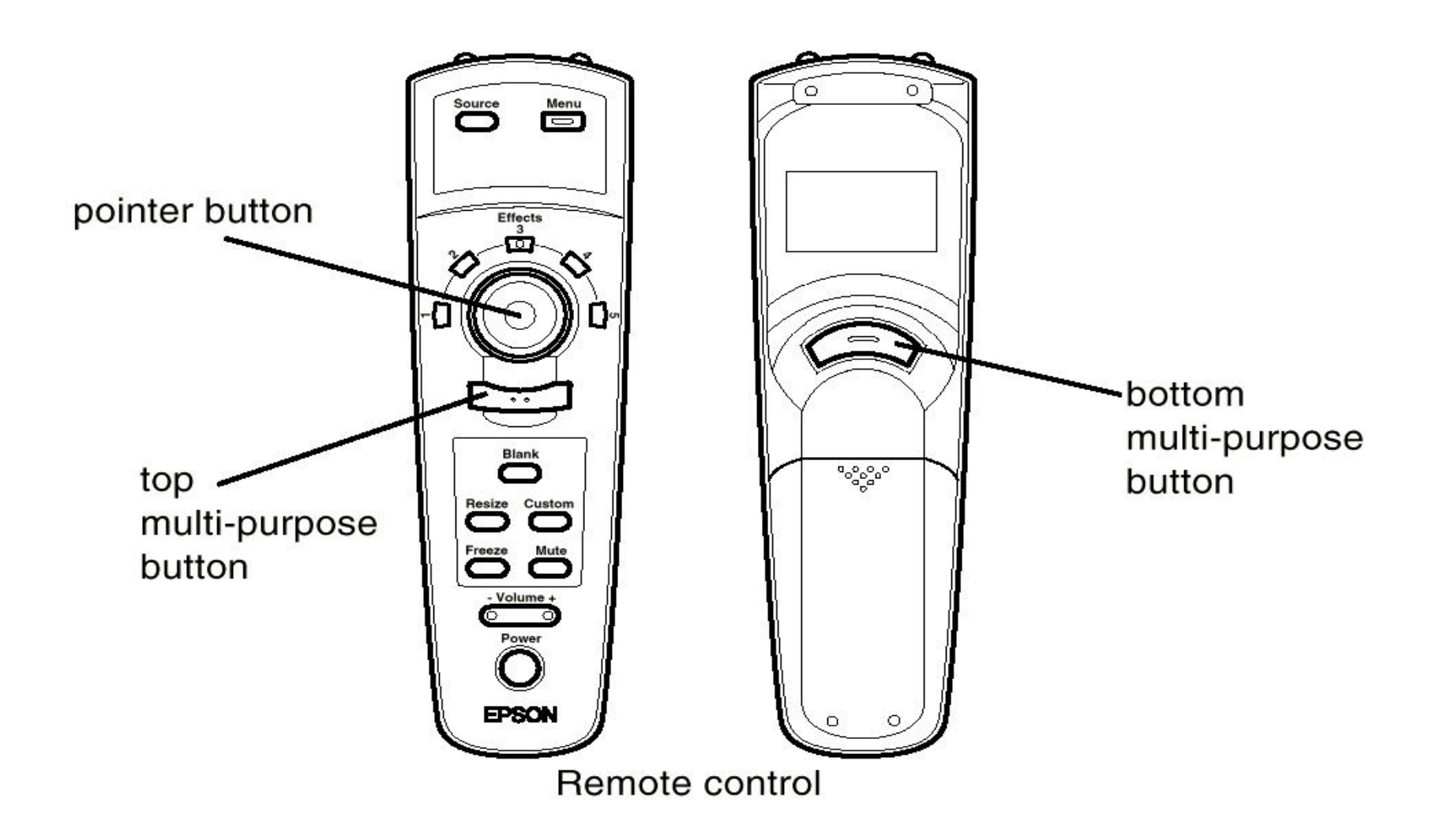

## Meru

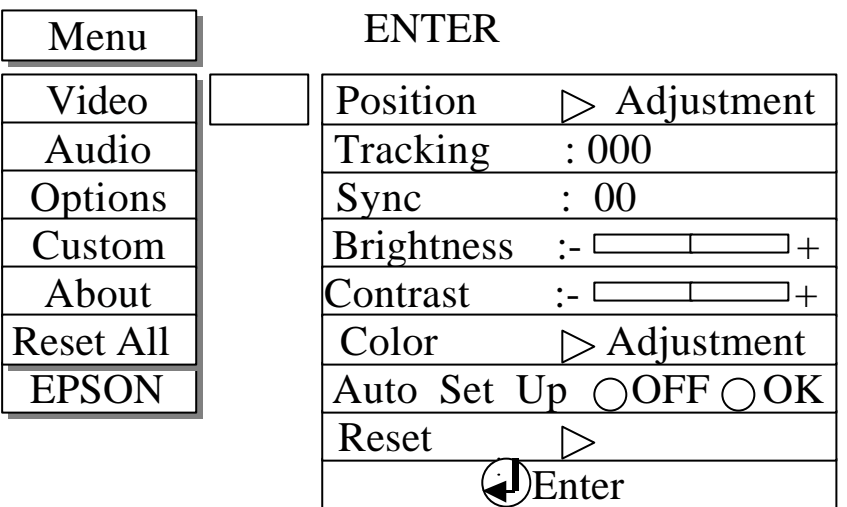

ENTER , Tracking Sync<br>ENTER ENTER , Menu , SENTER